# **Tablero de Control Dashboard para Procesos Logísticos en el sector comercial**

**Dashboard Control Panel for Logistics Processes in the commercial sector** 

> [●](https://orcid.org/0000-0003-1315-8993) *Dubián Elid Piedrahita Zapata<sup>1</sup>* [●](https://orcid.org/0000-0001-9065-1285) *Juliana Álvarez Rojas<sup>2</sup>* [●](https://orcid.org/0000-0003-2350-4642) *Viviana Alejandra Aguirre Úsuga<sup>3</sup>* [●](https://orcid.org/0000-0002-0031-4275) *David Alberto García Arango<sup>4</sup>*

*DOI: <https://doi.org/10.26495/icti.v9i2.2276>*

#### **RESUMEN**

En el presente artículo se presenta la creación de un tablero digital de tal forma que brinde beneficios tanto para la empresa como para el cliente generando comodidad y facilidad al momento de vender y comprar el producto en específico, planeando apoyar los procesos de logística y transporte de los sectores comerciales como lo son supermercados, tiendas farmacéuticas, tiendas online y entre otras.

PALABRAS CLAVE: cuadro de control, minería de datos, procesos logísticos, sector comercial, análisis de datos

#### **ABSTRACT**

 $\overline{a}$ 

This article presents the creation of a digital board in such a way that it provides benefits for both the company and the client, generating comfort and ease when selling and buying the specific product, planning to support the logistics and transportation processes of commercial sectors such as supermarkets, pharmaceutical stores, online stores and among others.

**KEYWORDS:** dashboard, data mining, logistics processes, commercial sector, data analysis

*<sup>1</sup> Corporación Universitaria Americana, Medellín, Colombia, piedrahitaelid2100@americana.edu.co.* 

*<sup>2</sup> Corporación Universitaria Americana, Medellín, Colombia, alvarezjuliana3096@americana.edu.co* 

*<sup>3</sup> Corporación Universitaria Americana, Medellín, Colombia[, aguirreviviana5749@americana.edu.co](mailto:aguirreviviana5749@americana.edu.co)*

*<sup>4</sup> Corporación Universitaria Americana, Medellín, Colombia, dagarcia@coruniamericana.edu.co*

# **1. INTRODUCCIÓN**

Actualmente existe una problemática muy habitual la cual consiste en el mal uso organizacional de la logística empresarial como; la distribución, embalaje, almacenamiento, manipulación, procesos no tan eficientes como deberían de ser y de alguna u otra forma afectando la producción. No permitiendo aprovechar al máximo los diferentes propósitos y objetivos de cada empresa como, por ejemplo: sus ganancias, organización de productos, buen manejo en los procesos, y poder garantizar una calidad al 100% en la cadena de suministros. Enfocándose principalmente en el buen servicio al cliente ya que es uno de los temas más importantes que no se puede dejar pasar por alto como empresa.

Es fundamental aportar información clara y eficaz acerca del correcto funcionamiento frente a las maquinarias ya sean procesos operativos manuales, mejorando así el buen uso e intercambio de datos entre todos los miembros de la cadena, asegurando menos desgastes en ellas y menos elevaciones en los costos de mantenimiento, un mejor procesamiento de órdenes. contando con buen sistema logístico en la entrega de suministros, buen personal operativo, mayor volumen de comercialización, alta calidad, un buen servicio puntual, apropiado y sobre todo generando más tranquilidad. El desarrollo aquí propuesto es una iniciativa que sirve para fomentar la competitividad y productividad del país teniendo una mejor disciplina en cuanto a las exigencias y demandas en el mercado, para lograr el cumplimiento en los tiempos requeridos de entrega en el menor costo posible y generando la rentabilidad esperada.

Es menester aclarar que una buena organización logística es fundamental para generar una excelente planificación respecto al control de bienes y servicios. Ya que son muchos los procesos que se van a tener en cuenta como lo es, el transporte y distribución, el embalaje de los productos para optimizar su calidad, la organización digital del manejo en inventarios, maquinarias con sus respectivos funcionamiento y buen mantenimiento. La idea y solución de la problemática actual de logística empresarial, es abarcar todos los procesos posibles y más importantes, con fines de mejoramiento en él aprovisionamiento, producción y distribución es ir implementando una herramienta virtual interactiva que permita conocer procesos de producción, logística en organización y bodega, incluyendo el diseño de transporte y su destinatario.

Al considerar la virtualidad, no necesariamente implica abarcar únicamente este campo debido a que la organización en el programa refleja lo que hay real y cotidiano algo tangible en bodega y almacenaje de esta forma garantizar un orden, la calidad de los productos, la maquinaria en general y sus funcionamientos, el buen almacenamiento de productos en cuanto a su cantidad en sus exportaciones y diferentes lugares ya sea nacional o internacional logrando disminución en los costos de gestión y óptimo manejo de activos, creando rutas de repartición desde la planta hasta su destino correspondiente mediante GPS, analizando las rutas más adecuadas y rápidas. Con esta herramienta interactiva virtual se optimizará el servicio al cliente, con buena organización en general y una buena rentabilidad productiva para mejoramiento de la empresa.

En un mundo globalizado y empresarial es donde vemos y adquirimos las necesidades del día a día, ya que cada empresario y empleado requieren de buena información al momento de ejercer sus actividades, es donde las distancias se acortan y los avances tecnológicos son constantes en el crecimiento, considerando la trazabilidad externa e interna, teniendo en cuenta los sistemas de logística precisamente en transporte ya que a nivel mundial no se le da la importancia que se merece el tema, desempeñando una gran responsabilidad en una lista de sectores como agricultura, ganadería, bienes de consumo, comercio electrónico, creaciones virtuales, construcción, productos químicos, materias primas, salud e industria farmacéutica, entre otros.

Es así como el propósito de la solución es aportar al mejoramiento de actuales procesos de logística y transporte, crear un apoyo virtual para cadenas de comercio como lo son industrias farmacéuticas, supermercados, tiendas de cadena. Los cuales me permiten interactuar con diferentes productos, variaciones de precios, contra entregas efectivas y seguras. Creando un nexo de cliente a proveedor, agilizando por medio virtual un proceso de venta, compra y entrega.

# **2. MATERIALES Y MÉTODOS**

La metodología desarrollada, es proporcionar un análisis empresarial mediante (Power BI). Basado en la nube, la cual permite enlazar diferentes fuentes de datos, Partiendo de la importación de plantillas de dataset en Excel a power BI, basados en la necesidad del proyecto actual (sector comercial) en Pequeñas a Medianas empresas, logrando presentar un análisis a través de informes y paneles de una manera más sencilla interacción con la información proporcionada en los dataset correspondientes a la necesidad del estudio

Con la implementación de un seguimiento a los correctos procesos en maquinaria de producción y vehículos de distribución, se espera generar gran productividad, aprovechando el tiempo y no tener constantes inconvenientes de fallas tanto de la maquinaria, como en los procesos operativos.

En términos científicos se promueve el seguimiento, evaluación, prescripción y predicción, para el almacenaje, registro y seguimiento de la mercancía, índices de ventas, transporte y distribución, información exhaustiva de precisión y confidencialidad.

Por otro lado, con el razonamiento de enfoque sistémico, y prospectivo, en la lógica-metodológica y estructuración, en el Seguimiento de los productos en tiempo real accesible, Comunicación directa mediante aplicativos de procesamiento y análisis en los procesos para los usuarios, Planificación de rutas junto a la asignación de los responsables como datos identificativos de los transportistas, Sistemas de medición de la experiencia de los clientes, Módulos de analítica sobre los indicadores logísticos, Gestión del estado de los despachos por parte de los operarios.

Es así como a nivel metodológico se concibe la inteligencia de negocio, la cual viene en 3 procesos principales los cuales son: proceso E.T.C Extraer información, Transformación de datos, cargar Datos, proceso de cálculos, proceso de informes, como se presenta en la Figura 1.

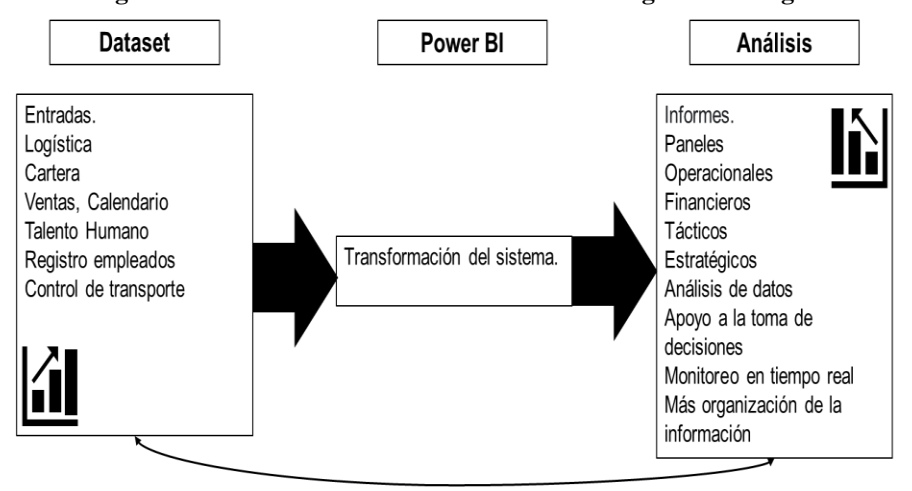

#### **La Figura 1. Procesos de transformación en la inteligencia de negocios.**

# **3. RESULTADOS**

El desarrollo actual ha permitido cargar la información. Para ello se necesita una fuente de Datos, para este prototipo mediante Excel, pero se puede utilizar cualquier fuente de información. Adicionalmente se requiere la composición de los datos en campos de referencias estructuradas para posteriormente conectar las bases de datos asignadas mediante la extracción a power BI.

Otro componente clave es la transformación de los datos, organizar, ajustar, aplanar la información, depuración adecuada con la oportunidad de automatizar tareas.

Por otro lado, tabular por Power Query incluye una interfaz gráfica para obtener datos de orígenes y un Editor para aplicar transformaciones para posteriormente cargar la información de los campos para analizar, en informes, ver datos, hacer relaciones de datos por medio de campos, relaciones y medidas para automatizar.

En el marco de lo anterior se Diseña un análisis de los requisitos siguiendo una serie de pasos establecidos o test plan, para garantizar lo que se debe hacer. Los componentes del tablero digital se pueden verificar en la Figura 2.

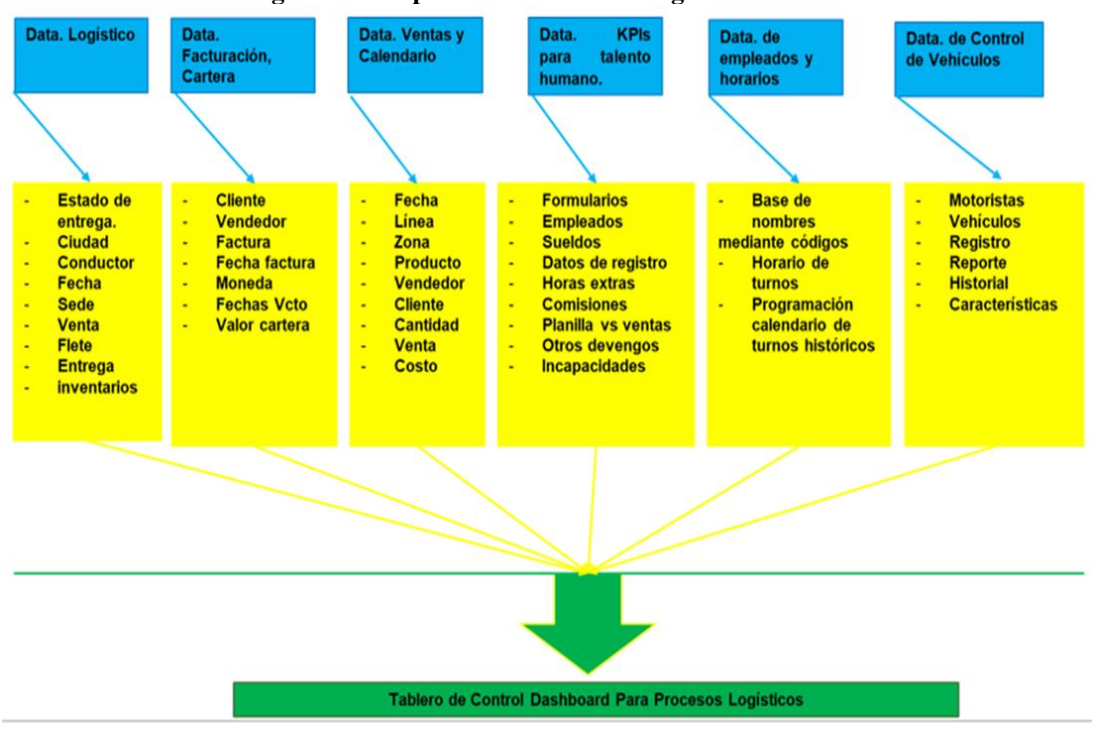

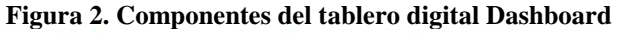

Fuente: elaboración propia

Con lo anteriormente propuesto, se generó un tablero digital que se puede observar en la Figura3.

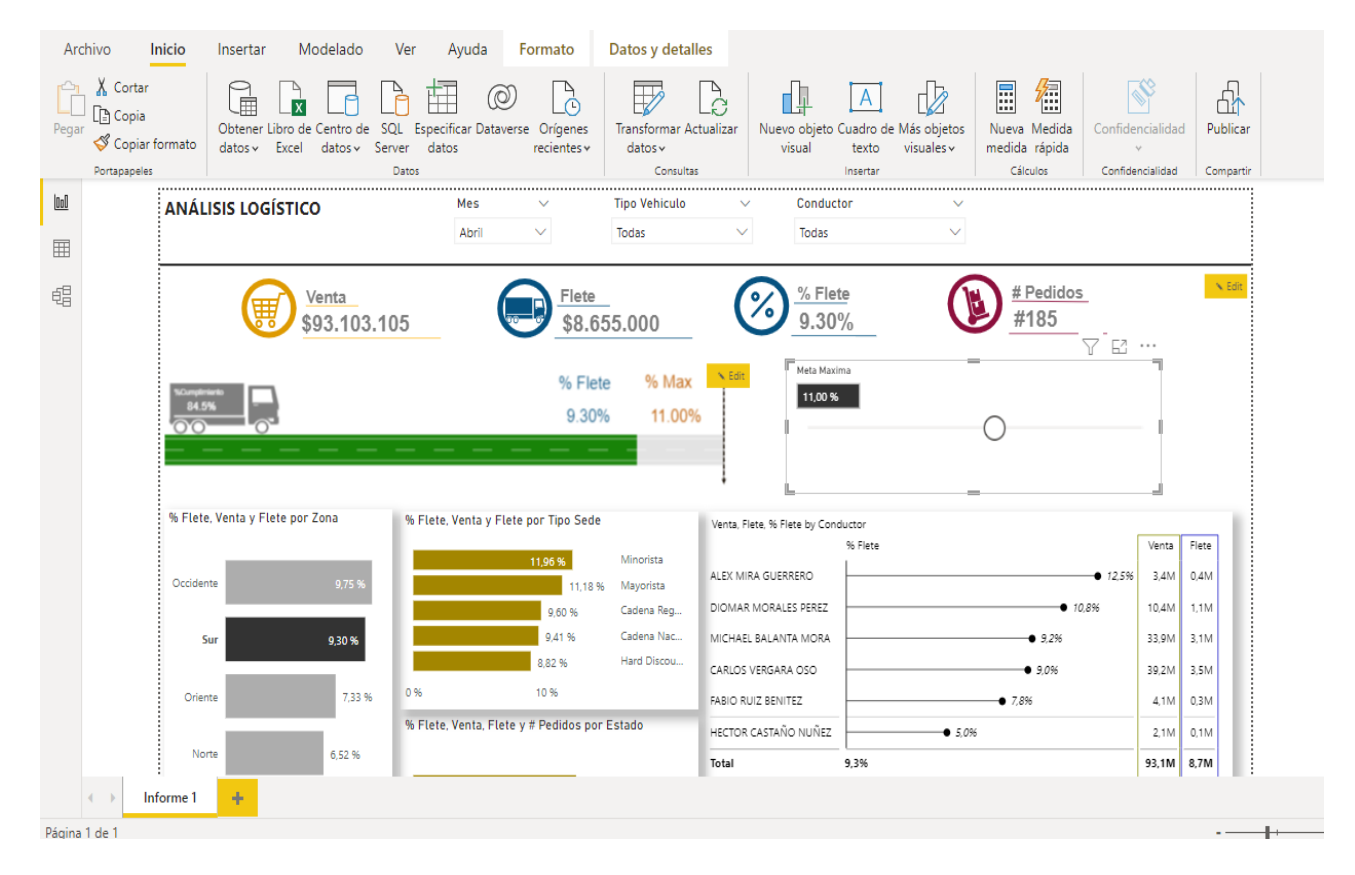

### **Figura 3. Tablero digital elaborado.**

Fuente: elaboración propia

Es importante resaltar que en el tablero digital confluyen diferentes representaciones que posibilitan la toma de decisiones en el sector empresarial. De lo anterior, el tablero digital presentado se concibe como una solución dinámica a diferentes requerimientos logísticos.

# **4. CONCLUSIONES**

Se desarrolló un software que aporta a la solución logística para el desarrollo de inteligencia de negocios en organizaciones.

La aplicación de tecnología de analítica de datos y big data posibilita la implementación de soluciones empresariales ágiles para el mejoramiento de los indicadores empresariales en el marco de la toma de decisiones.

## **AGRADECIMIENTOS**

Agradecemos a la Corporación Universitaria Americana por el desarrollo de este proyecto en el marco de la estrategia de aprendizaje basado en proyectos de la Facultad de Ingeniería

#### **REFERENCIAS**

Carlos Jesús, Y. O. (05 de 12 de 2020). Scielo. Obtenido de Metodología para pronosticar demanda y clasificar inventarios en empresas comercializadoras de productos mayoristas[:](http://scielo.sld.cu/scielo.php?pid=S2306-91552020000200354&script=sci_arttext&tlng=pt) [http://scielo.sld.cu/scielo.php?pid=S2306-91552020000200354&script=sci\\_arttext&tlng=pt](http://scielo.sld.cu/scielo.php?pid=S2306-91552020000200354&script=sci_arttext&tlng=pt)

Garrott Marques, L. M. (2019). Ebscohost. Obtenido de Microsoft Power BI Desktop for Data Analytics: [https://web-s-ebscohost](https://web-s-ebscohost-com.ezproxy.americana.edu.co/ehost/detail/detail?vid=4&sid=3bb67143-81e3-4d7b-9328-d99339860b05%40redis&bdata=Jmxhbmc9ZXMmc2l0ZT1laG9zdC1saXZl#AN=137297569&db=a9h)[com.ezproxy.americana.edu.co/ehost/detail/detail?vid=4&sid=3bb67143-81e3-4d7b-9328](https://web-s-ebscohost-com.ezproxy.americana.edu.co/ehost/detail/detail?vid=4&sid=3bb67143-81e3-4d7b-9328-d99339860b05%40redis&bdata=Jmxhbmc9ZXMmc2l0ZT1laG9zdC1saXZl#AN=137297569&db=a9h) [d99339860b05%40redis&bdata=Jmxhbmc9ZXMmc2l0ZT1laG9zdC1saXZl#AN=137297569&db=a](https://web-s-ebscohost-com.ezproxy.americana.edu.co/ehost/detail/detail?vid=4&sid=3bb67143-81e3-4d7b-9328-d99339860b05%40redis&bdata=Jmxhbmc9ZXMmc2l0ZT1laG9zdC1saXZl#AN=137297569&db=a9h) [9h](https://web-s-ebscohost-com.ezproxy.americana.edu.co/ehost/detail/detail?vid=4&sid=3bb67143-81e3-4d7b-9328-d99339860b05%40redis&bdata=Jmxhbmc9ZXMmc2l0ZT1laG9zdC1saXZl#AN=137297569&db=a9h)

Lobo MARQUES, G. M. (2019). power bi desktop. Microsoft Power BI Desktop for Data Analytics., pág. 1[9.](https://doi.org/137297569) <https://doi.org/137297569>

Lu, B. (28 de 9 de 2022). Analysis on Innovation Path of Business Administration Based on Artificial Intelligence. Mathematical Problems in Engineering, págs. p1-7. 7p[.](https://doi.org/10.1155/2022/6790836) <https://doi.org/10.1155/2022/6790836>

Mitchell Pearson, M. Q. (2018). power bi desktop. Microsoft Power BI Complete Reference : Bring Your Data to Life with the Powerful Features of Microsoft Power BI, pág. 760[.](https://doi.org/1991797) <https://doi.org/1991797>

Paravié, D. (2020). dashboard designs. Diseño de un tablero de control en una pyme industrial aplicando la metodologia de investigación-accion, pág. 16. <https://doi.org/145359955>

Patricia, G. A. (05 de 07 de 2021). Scielo. Obtenido de Aplicación de Indicadores Financieros e Inductores de Valor como Herramienta de Optimización en las Decisiones Estratégicas Empresariales[:http://scielo.senescyt.gob.ec/scielo.php?script=sci\\_arttext&pid=S2477-](http://scielo.senescyt.gob.ec/scielo.php?script=sci_arttext&pid=S2477-90752021000100094) [90752021000100094](http://scielo.senescyt.gob.ec/scielo.php?script=sci_arttext&pid=S2477-90752021000100094)

Power BI para la Gestión Logística. (10 de 08 de 2022). Aplica Power BI en la Gestión Logística [video]. Youtube. Obtenido d[e](https://www.youtube.com/watch?v=1HYO6lCZMnc) <https://www.youtube.com/watch?v=1HYO6lCZMnc>

Serrano, B., & Johanna, B. (2020). Monitoreo de procesos. Alternativas para el monitoreo en línea de soluciones poliméricas en procesos EOR, pág. 13. [https://doi.org/10.18273/revfue.v18n2-](https://doi.org/10.18273/revfue.v18n2-2020003) [2020003](https://doi.org/10.18273/revfue.v18n2-2020003)

Singh, R. (2020). optimize production processes. Energy Harvesting Technologies for Powering WPAN and IoT Devices for Industry 4.0 Up-Gradation, pág. 243[.](https://doi.org/2295309) <https://doi.org/2295309>